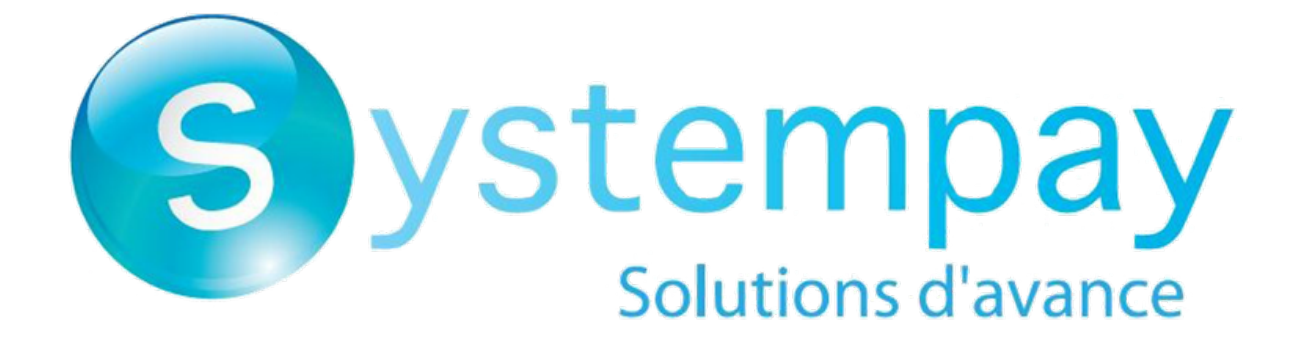

# **Gestion des transactions par lot**

# **Guide d'implémentation**

Version du document 1.7

# Sommaire

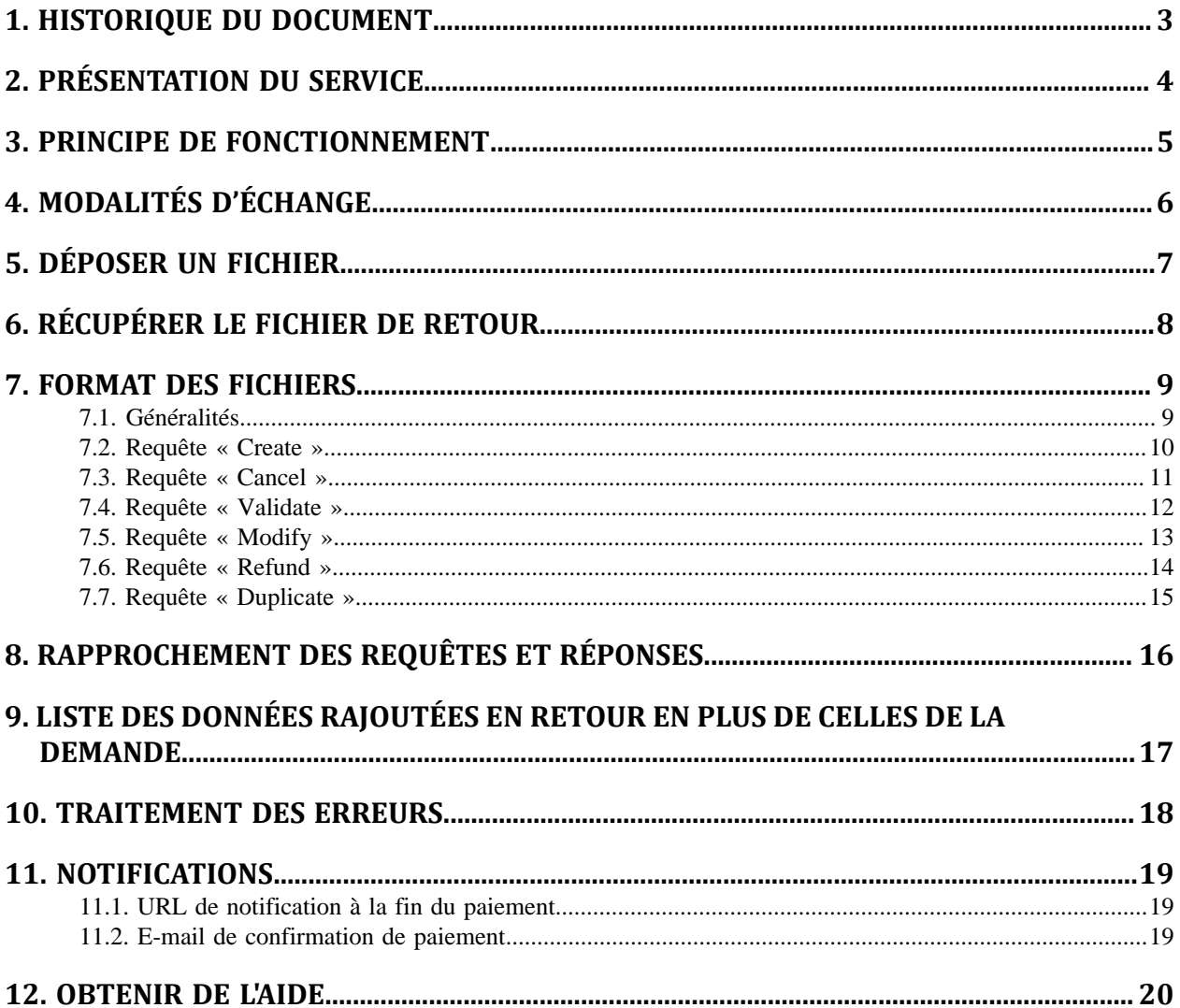

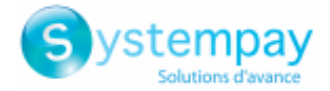

## <span id="page-2-0"></span>**1. HISTORIQUE DU DOCUMENT**

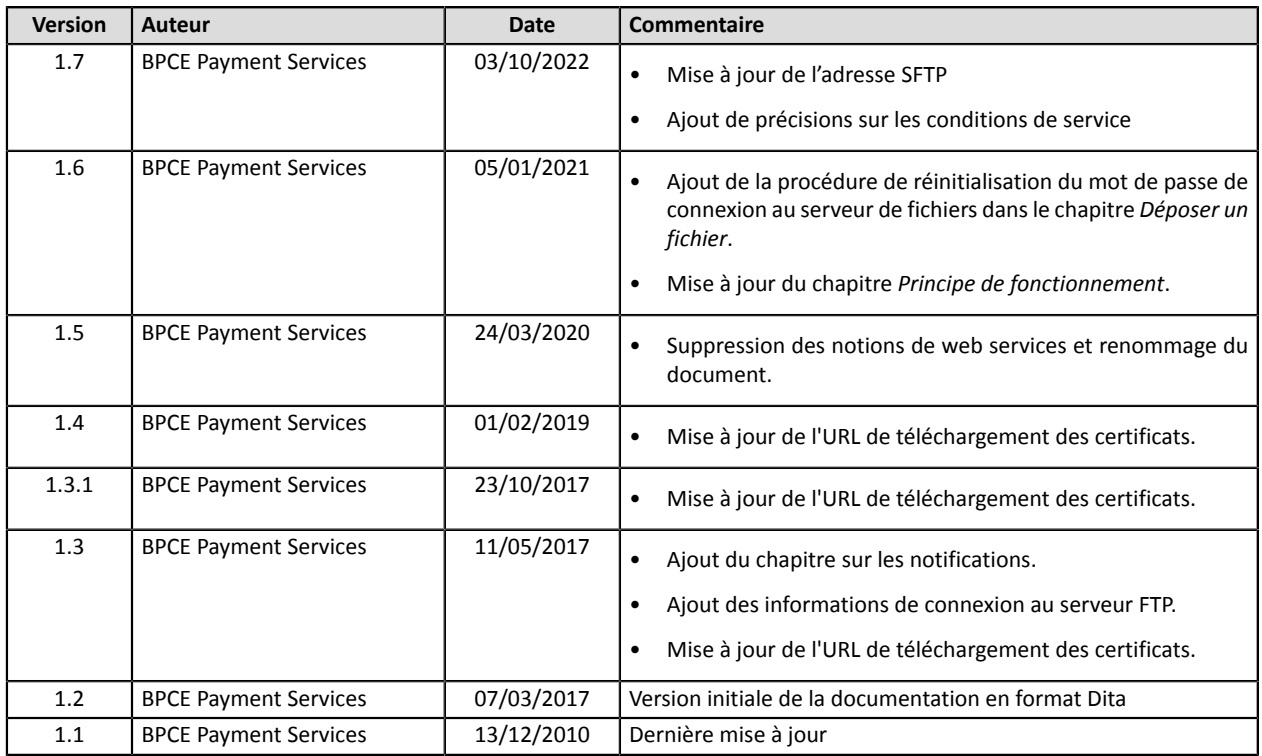

Ce document et son contenu sont strictement confidentiels. Il n'est pas contractuel. Toute reproduction et/ ou distribution de tout ou partie de ce document ou de son contenu à une entité tierce sont strictement interdites ou sujettes à une autorisation écrite préalable de BPCE Payment Services. Tous droits réservés.

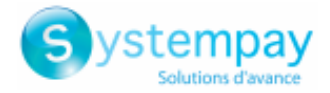

#### <span id="page-3-0"></span>**2. PRÉSENTATION DU SERVICE**

Ce service permet aux marchands de réaliser des opérations sur les transactions en masse. Cette fonctionnalité s'opère **par échange de fichiers cryptés**.

Les opérations disponibles en lot sont :

- **[Create]** : cette fonction permet les paiements (ERT 27)
- **[Cancel]** : cette fonction permet d'annuler définitivement une transaction, non encore remisée.
- **[Validate]** : cette fonction permet d'autoriser la remise en banque d'une transaction à la date de présentation demandée dans le paiement original.
- **[Modify]** : cette fonction permet de modifier le montant d'une transaction (à la baisse) ou d'en modifier la date de remise souhaitée.
- **[Refund]** : cette fonction permet de rembourser le porteur.
- **[Duplicate]** : cette fonction permet de dupliquer une transaction existante.

La fonctionnalité est réservée aux marchands agréés PCI-DSS et soumise à accord préalable de la société BPCE Payment Services.

Avant d'être autorisé à utiliser cette fonctionnalité, le marchand doit fournir son ROC (= Report on Compliance) ainsi que son agrément PCI-DSS.

Ces documents doivent être envoyés à la société BPCE Payment Services chaque année sans quoi le service sera interrompu.

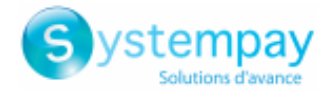

#### <span id="page-4-0"></span>**3. PRINCIPE DE FONCTIONNEMENT**

Le protocole de transfert de fichiers utilisé est FTPs. Dans les transactions FTPs, la plateforme de paiement agit comme le serveur et le site marchand, comme le client. Les fichiers reçus sont cryptés selon le standard SMIME.

L'accès au répertoire dans lequel seront stockés les fichiers est protégé par un couple nom d'utilisateur/ mot de passe qui est préalablement communiqué à l'ouverture du service.

Des règles de nommage spécifiques à chaque type de fichier sont à appliquer. Tout fichier ne respectant pas ces règles de nommage ne sera pas pris en compte.

Une tache automatique permet de récupérer l'ensemble des fichiers déposés sur le serveur SFTP afin de les transmettre à la plateforme de paiement pour validation.

La plateforme de paiement procède au traitement desfichiers de paiement transférés par le site marchand toutes les 10 minutes, **tous les jours** sans interruption.

Tout fichier traité par la plateforme donnera lieu à la génération d'un fichier de réponse. Si une anomalie est détectée pendant le traitement, un e-mail d'alerte est adressé au marchand.

Les fichiers déposés sur la plateforme, ou générés par celle-ci, sont supprimés du répertoire dès que leur date de création dépasse les 15 jours.

Cette suppression sera toujours à l'initiative de la plateforme de paiement.

Trois principes sont à respecter :

- Les fichiers sont **mono-boutique** avec la référence de la boutique dans l'entête fichier.
- Des opérations différentes (Autorisation, Annulation, validation …) pourront être envoyées dans le même fichier requête.
- Pour des raisons de cohérence, il n'est pas permis de faire apparaître **plusieurs opérations concernant la même transaction dans un fichier**.

Plusieurs fichiers « requête » peuvent être traités chaque jour. Chaque fichier est caractérisé par son numéro contenu dans l'entête. Pour envoyer les fichiers, il faut respecter l'ordre des numéros de fichier. Le premier fichier envoyé devra avoir pour numéro 000001, le deuxième 000002, etc.

Le traitement se déroule en 3 étapes :

- **1.** une vérification syntaxique du fichier
	- validité du numéro de séquence du fichier
	- cohérence entre les enregistrements (numéro de boutique, pays de la boutique)
	- unicité des clés des opérations. (un fichier requête ne peut contenir qu'un enregistrement d'opération pour une transaction donnée)
- **2.** traitement des requêtes
- **3.** la génération et l'envoi du fichier « réponse »

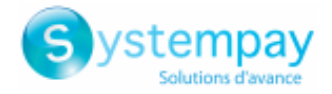

## <span id="page-5-0"></span>**4. MODALITÉS D'ÉCHANGE**

#### **Nommage**

Les fichiers sont traités dès réception sur le serveur, au rythme d'une vacation tous les ¼ d'heure.

La convention de nommage d'un fichier de demande de paiement est la suivante :

<SSAAMMJJ>.<siteID>.FPS.REQ.<z>.<xx>.crypted.<keyAlias>

Le fichier de réponse associé (en clair) sera nommé de la manière suivante :

<SSAAMMJJ>.<siteID>.FPS.ANS.<z>.<xx>

Où :

- **<SSAAMMJJ>** représente la date de génération du fichier.
- **<siteID>** représente le numéro de boutique qui vous a été attribué.
- **<z>** prend soit la valeur « T » pour un fichier en mode TEST, soit la valeur « P » pour un fichier en mode PRODUCTION.
- **<xx>** correspond au numéro séquentiel du fichier dans la journée, sur 2 caractères numériques.
- **<keyAlias>** représente le nom du certificat courant : pftNN avec NN la version courante du certificat. (PFT= PAN File Transfer)

#### **Cryptage**

- Le logiciel de cryptage sera OpenSSL version 1.0.1c ou supérieure.
- Le format de cryptage sera SMIME. La commande de cryptage sera la suivante :

```
Openssl smime -encrypt -aes256 -in YYYYMMDD.{siteId}.FPS.REQ.{z}.XX -out 
YYYYMMDD.{siteId}.FPS.REQ.{z}.XX.crypted.pftNN pftNN.pem
```
Avec *pftNN.pem le certificat,* NN la version utilisée du certificat.

- Un certificat est valide 12 mois. Au-delà de ces 12 mois, il ne pourra plus être utilisé pour la fonction.
- Au début du 11ième mois, une nouvelle clé sera disponible à l'url de récupération du certificat et pourra être utilisée dès sa publication.

Le lien vers la dernière clé est : *<https://paiement.systempay.fr/doc/certificates/pft.html>*

- Clic droit « Save as » pftNN.pem, peut être renommé pftNN.crt pour être visualisé sous Windows par double-clics. La version NN est donnée par l'URL sur laquelle le lien précédent redirige.
- Pendant un mois environ, l'utilisation de l'ancienne et la nouvelle clé est supportée.

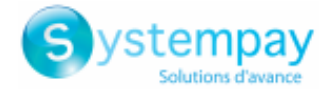

## <span id="page-6-0"></span>**5. DÉPOSER UN FICHIER**

Le serveur de fichiers est accessible en SFTP à l'adresse suivante :

- hôte : sftp://vadftp-systempay.sftp.lyra-network.com
- port :  $22$

Les fichiers devront être déposés dans le répertoire /**shopId/request\_fps**.

Les identifiants de connexion vous ont été transmis par e-mail à la souscription de l'offre. Si vous souhaitez réinitialiser votre accès SFTP, contactez le Service client E-commerce. Les identifiants de connexion sont envoyés à l'adresse e-mail utilisée pour créer le compte SFTP.

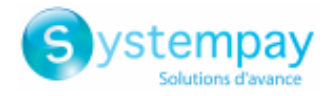

## <span id="page-7-0"></span>**6. RÉCUPÉRER LE FICHIER DE RETOUR**

- **1.** Connectez-vous au serveur SFTP
- **2.** Sélectionnez le répertoire /**shopId/result\_fps**.

Le répertoire /**result\_fps** n'est créé qu'après le premier traitement de fichier. Il ne sera donc pas visible lors de votre premier dépôt.

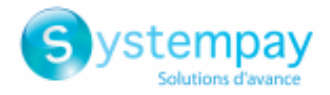

#### <span id="page-8-0"></span>**7. FORMAT DES FICHIERS**

#### <span id="page-8-1"></span>**7.1. Généralités**

Le fichier de demandes de paiement sera constitué d'une série d'enregistrements.

On appelle « enregistrement » une liste de paramètres séparés par le caractère « ; », et terminés par un retour chariot. On a donc un enregistrement par ligne.

Ce type de format est communément appelé « CSV » (pour Comma Separated Values), et est notamment reconnu par MS Excel.

Le fichier aura la structure suivante :

- Un enregistrement d'entête spécifiant des informations sur la transmission.
- Un nombre variable d'enregistrements contenant les informations des paiements à effectuer.
- Un enregistrement de fin, permettant de s'assurer de la cohérence du fichier transmis.

#### **1. Entête du fichier**

L'entête est composé des attributs suivants :

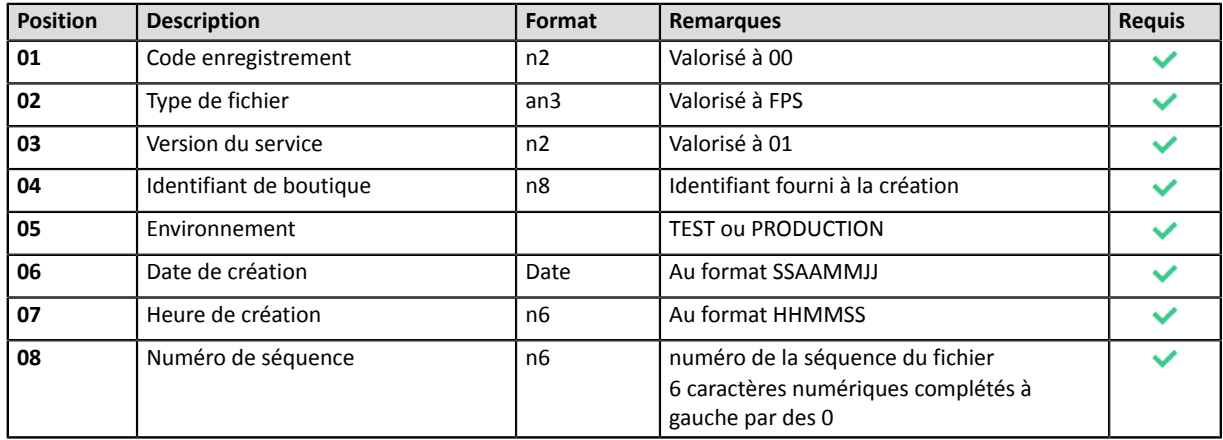

#### **2. Enregistrement de fin**

L'enregistrement de fin est composé des attributs suivants :

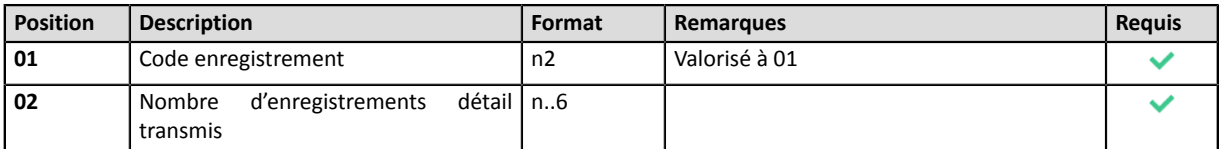

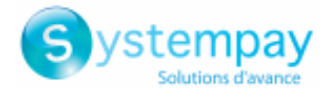

## <span id="page-9-0"></span>**7.2. Requête « Create »**

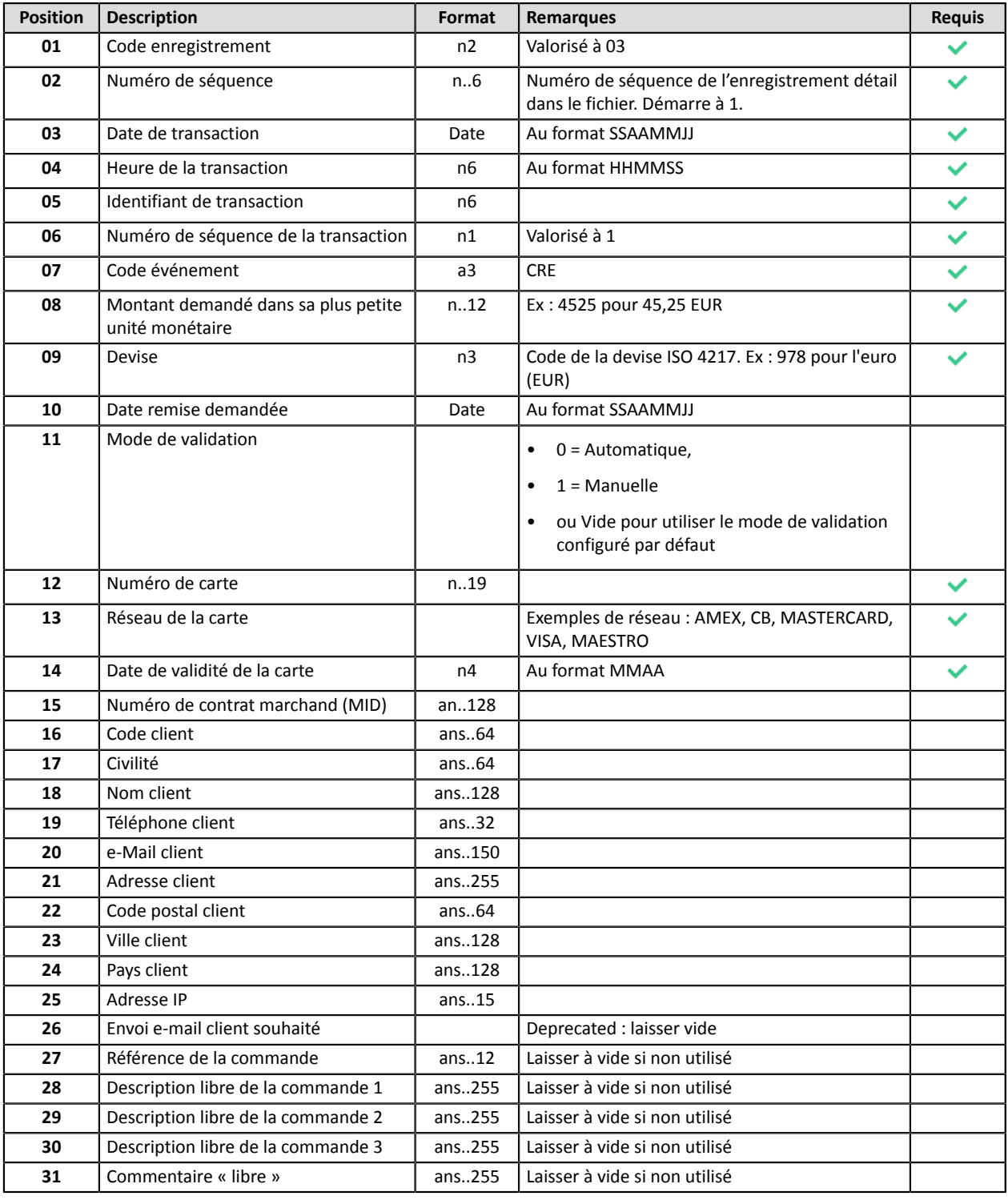

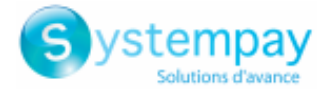

## <span id="page-10-0"></span>**7.3. Requête « Cancel »**

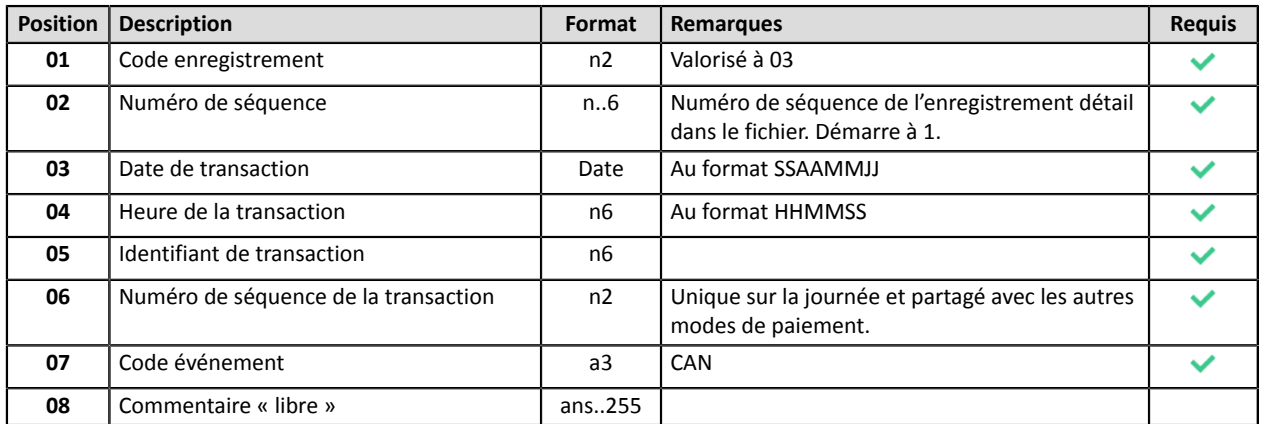

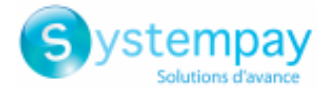

## <span id="page-11-0"></span>**7.4. Requête « Validate »**

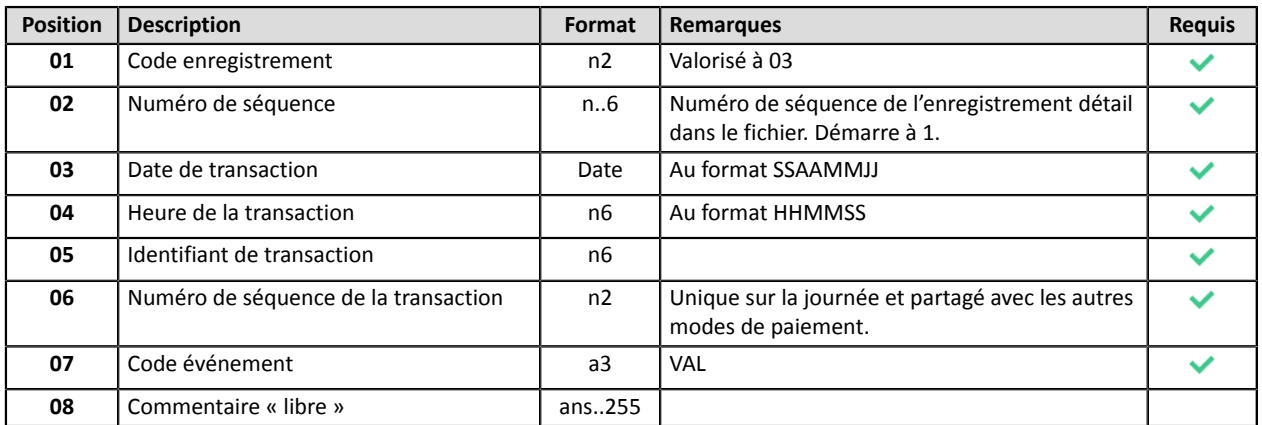

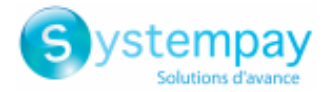

## <span id="page-12-0"></span>**7.5. Requête « Modify »**

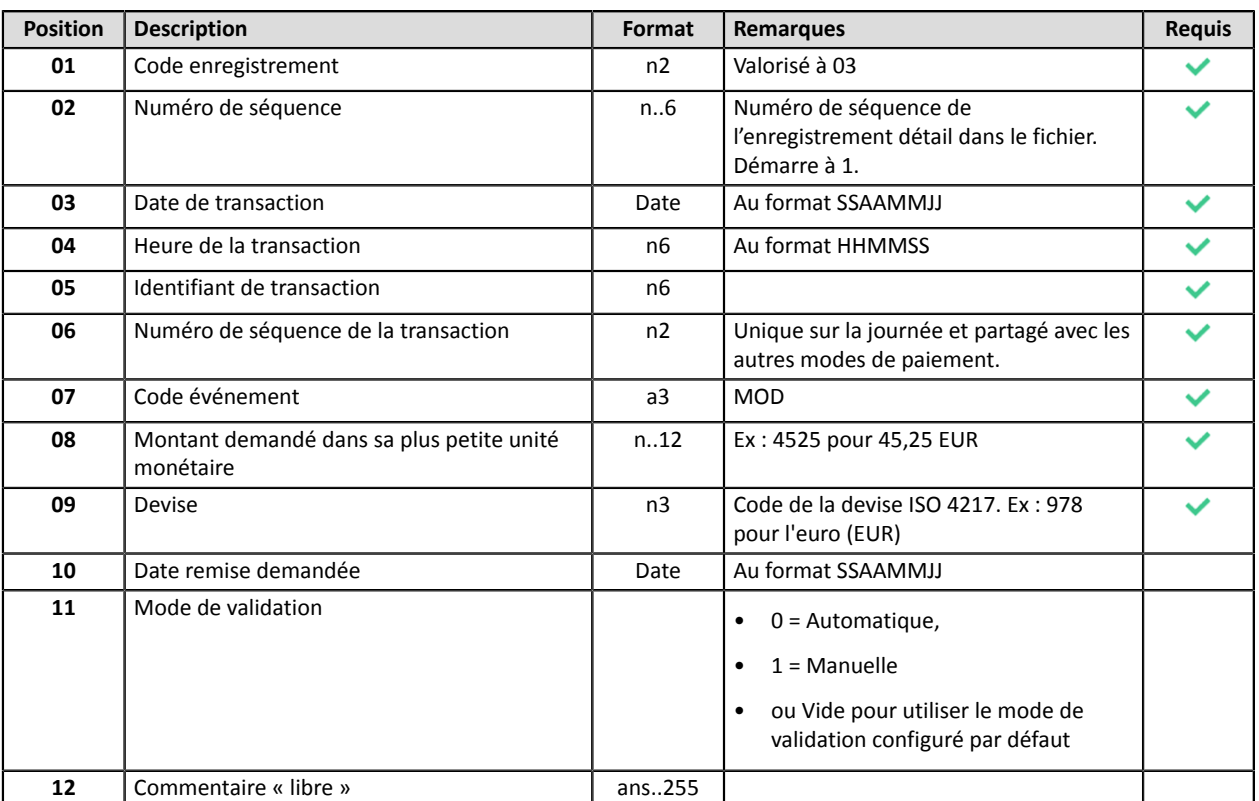

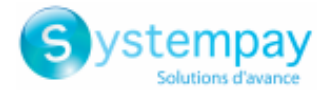

## <span id="page-13-0"></span>**7.6. Requête « Refund »**

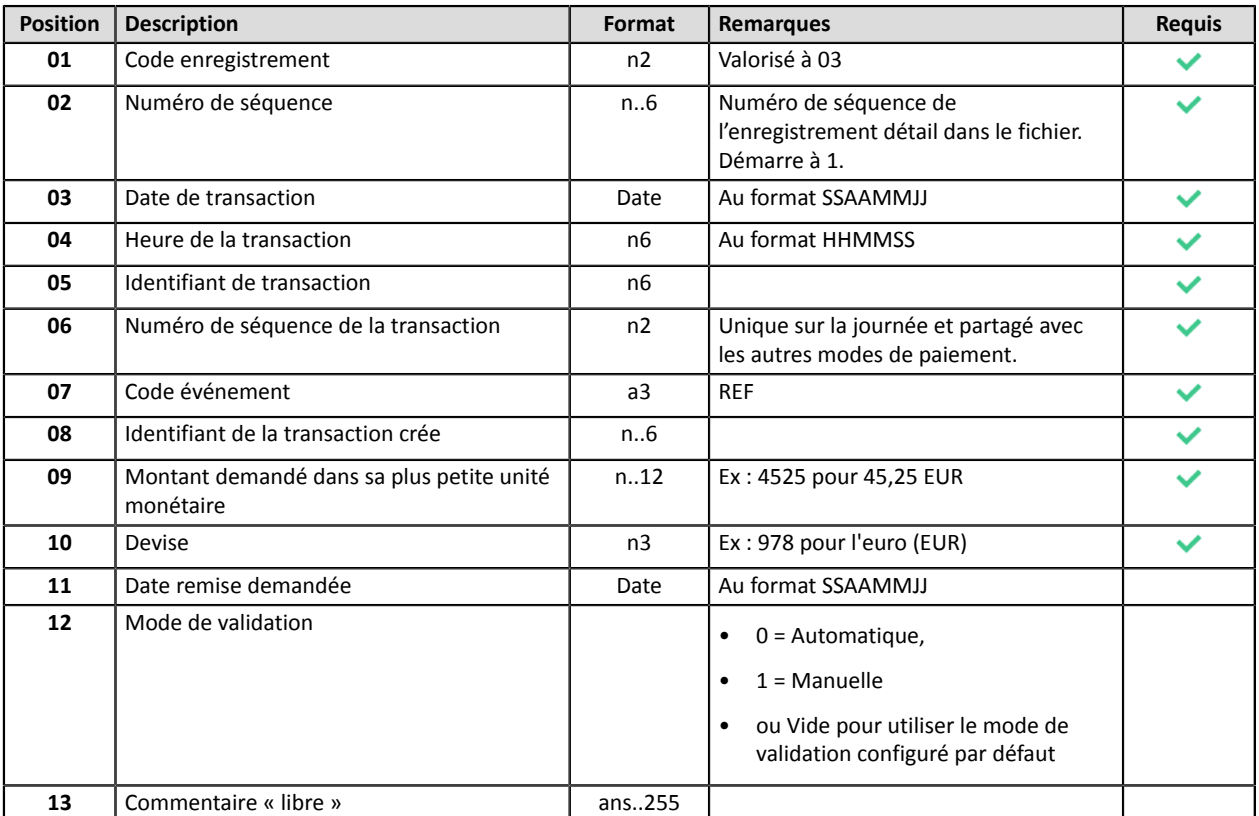

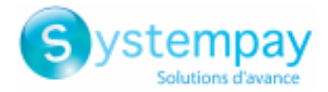

## <span id="page-14-0"></span>**7.7. Requête « Duplicate »**

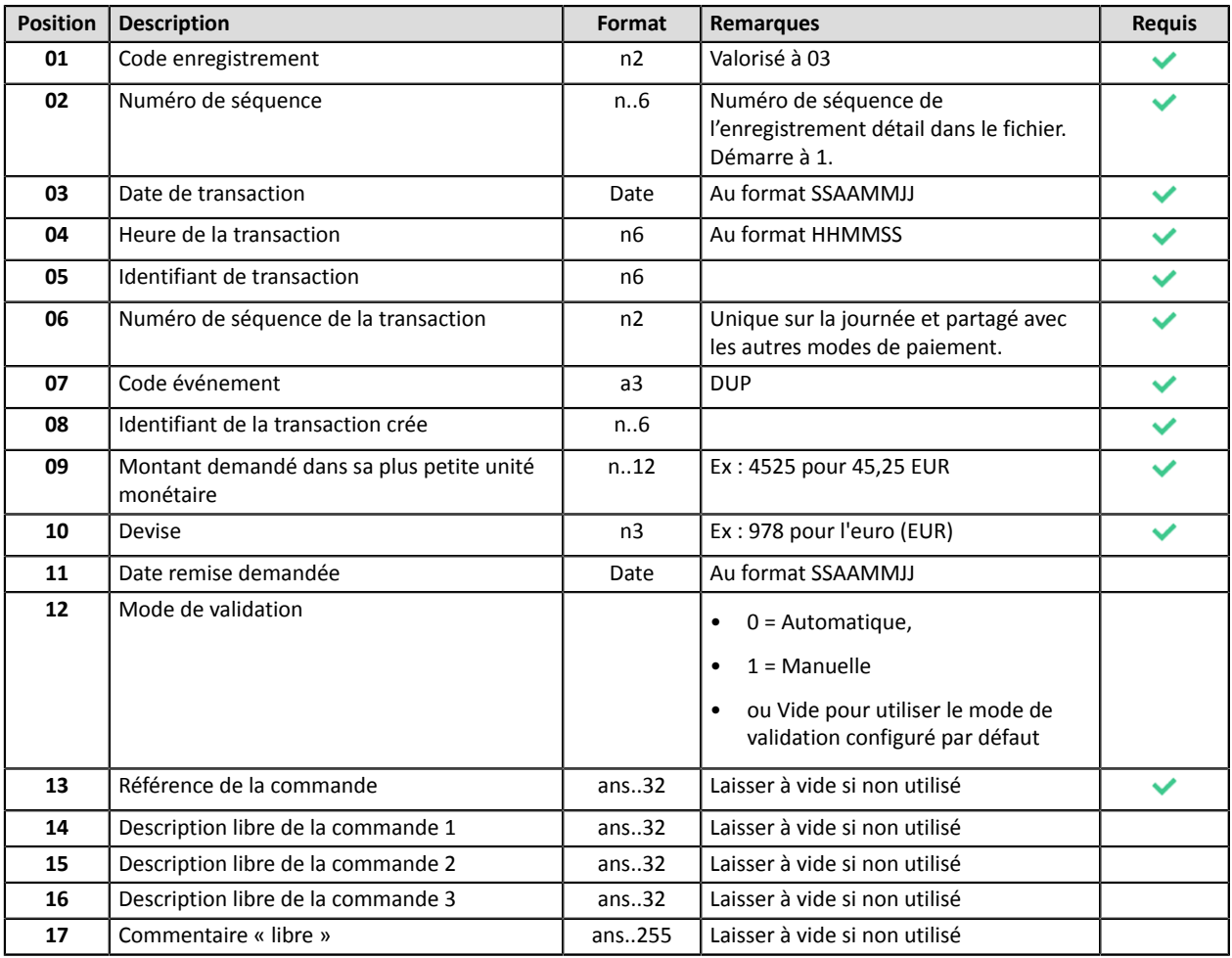

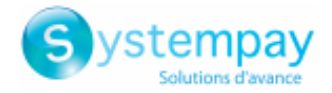

### <span id="page-15-0"></span>**8. RAPPROCHEMENT DES REQUÊTES ET RÉPONSES**

Afin de pouvoir faire un rapprochement entre les requêtes et les réponses, tous les champs des requêtes sont retournés dans les réponses. De plus, chaque requête est identifiée par un numéro de séquence qui est aussi retourné dans la réponse.

Remarque : Les champs de la requête retournés aussi dans la réponse ont la même valeur sauf exceptions :

• *Le champ Numéro de carte sera retourné masqué (PCIDSS).*

#### **Date de la transaction :**

- La date de transaction initiale est transmise dans le champ **transaction\_date**
- Comme tous les autres champs, **transaction\_date** est retransmis dans la réponse.
	- Cas au limite : un fichier traité en fin de journée avec une partie des transactions traitées avant minuit (heure de Paris) aura des transactions référencées à J et d'autres à J+1

#### **1. Entête du fichier retour**

L'entête est composé des attributs suivants :

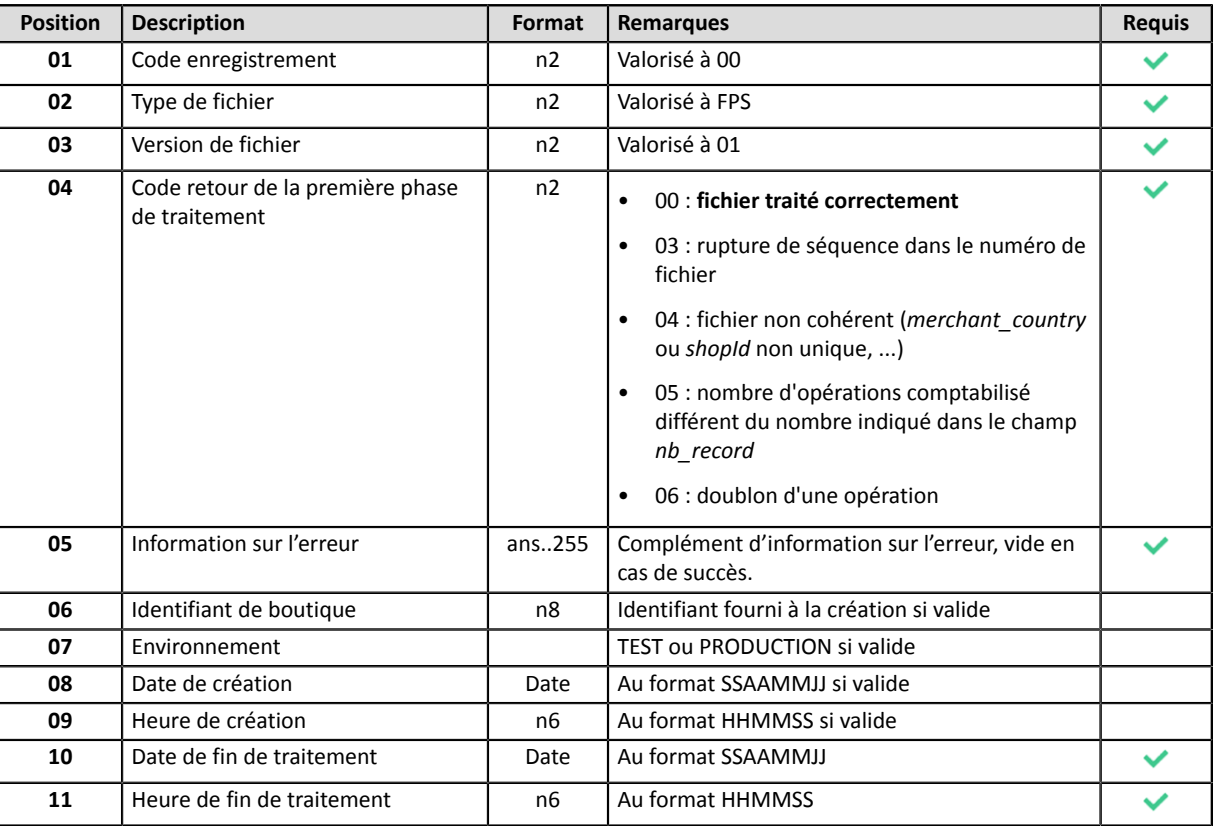

#### **2. Enregistrement de fin du fichier retour**

L'enregistrement de fin est composé des attributs suivants :

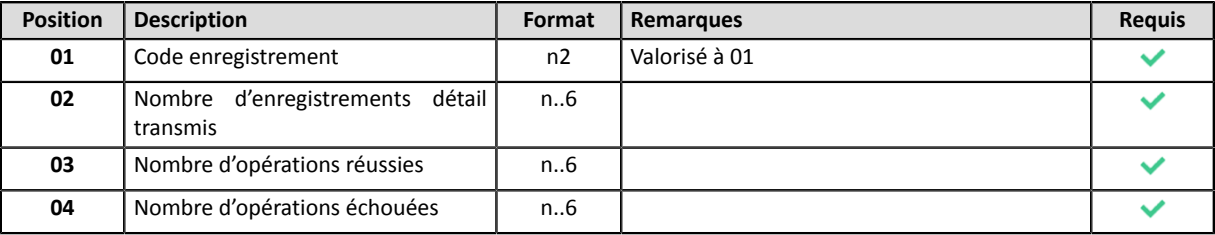

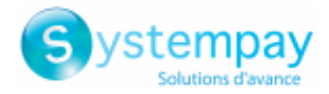

#### <span id="page-16-0"></span>**9. LISTE DES DONNÉES RAJOUTÉES EN RETOUR EN PLUS DE CELLES DE LA DEMANDE**

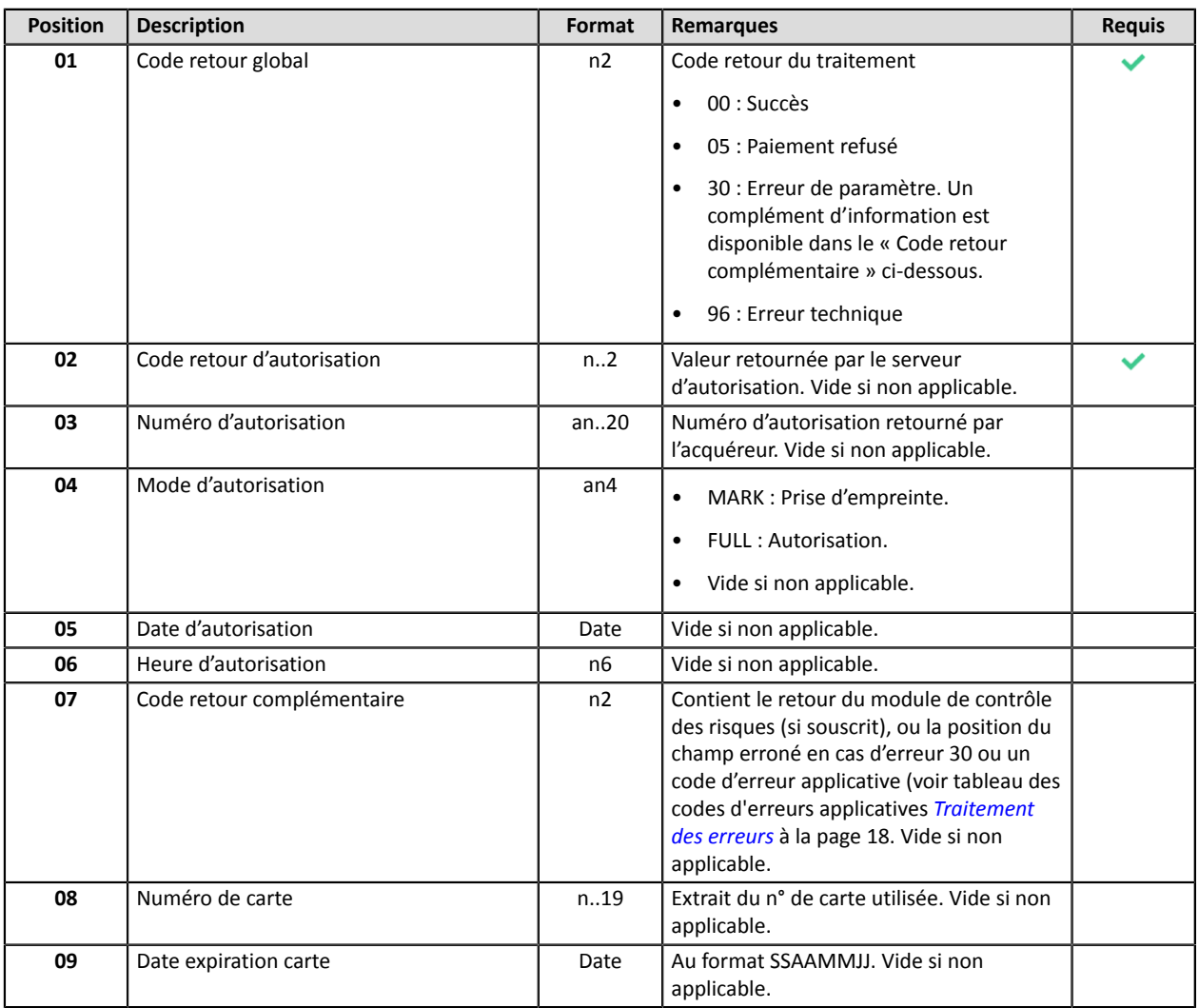

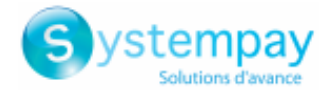

#### <span id="page-17-0"></span>**10. TRAITEMENT DES ERREURS**

Il y a deux catégories d'erreur :

- Les erreurs de format et/ou valorisation de champ.
- Les erreurs liées à l'exécution des paiements.

Le traitement effectué par la plateforme s'effectue en deux phases :

• La première phase vérifie l'intégrité du fichier et détecte les erreurs de format et/ou de valorisation. En cas d'erreur, le fichier est rejeté dans son intégralité.

Cette première phase ne réalise des contrôles que sur la globalité du fichier. Les cas d'erreur sur les enregistrements détail sont traités dans la deuxième phase.

• La deuxième phase procède à l'exécution des paiements, ligne par ligne. En cas d'erreur sur un des paramètres (exemple : identifiant non trouvé, devise incorrecte, etc.), le code de traitement sera valorisé à 30 dans l'enregistrement détail, et un champ complémentaire désignera la position de la donnée concernée. En cas de refus d'un paiement, l'origine du refus sera renseignée au niveau de l'enregistrement de détail.

Dans le premier cas d'erreur, le fichier de résultat ne comprendra qu'un unique enregistrement d'entête matérialisant l'incident et un enregistrement de fin. Le marchand devra resoumettre le fichier après correction, en modifiant le nom du fichier échangé.

Dans le deuxième cas, le fichier de résultat contiendra le même nombre d'enregistrements de détail que le fichier de demande. Seuls les paiements pour lesquels il y aura eu une erreur sur un des paramètres seront à resoumettre par le marchand.

Si un incident de fonctionnement survient et que la plateforme n'a pu traiter en temps et en heure le fichier, les traitements manquants seront effectués après rétablissement du service. Il ne faut donc pas représenter les paiements non traités dans un nouveau fichier.

Si un fichier est soumis avec un nom qui ne rentre pas dans la description attendue (format inattendu, numéro de boutique inconnu), il sera suffixé « \_ERROR ».

Si un fichier a déjà été traité, il sera suffixé « \_DUPLICATE ».

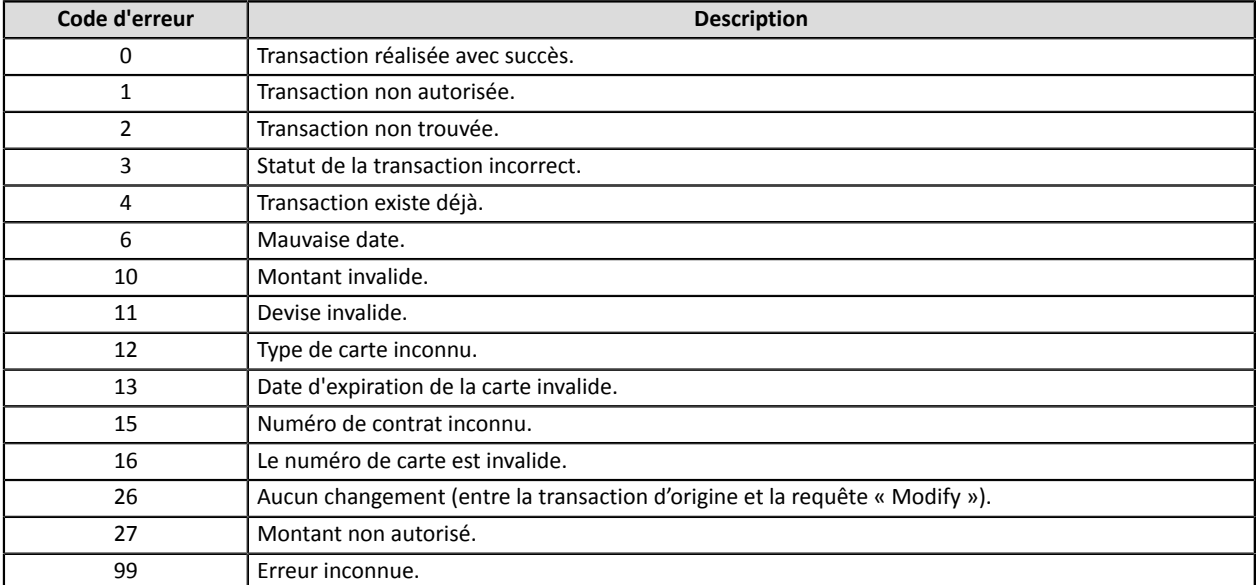

Le tableau ci-dessous récapitule les codes d'erreurs applicatives qui peuvent être retournés.

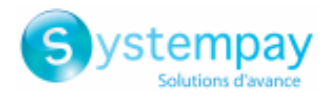

## <span id="page-18-0"></span>**11. NOTIFICATIONS**

#### <span id="page-18-1"></span>**11.1. URL de notification à la fin du paiement**

L'url de notification ne sera pas appelée lors du traitement du fichier.

**Seule l'analyse du fichier de réponse (mis à disposition dans le répertoire /result\_ips) devra permettre au marchand de mettre à jour son système d'information.**

#### <span id="page-18-2"></span>**11.2. E-mail de confirmation de paiement**

Aucun e-mail de confirmation ne sera envoyé par la plateforme de paiement à l'acheteur ou au marchand en cas de paiement accepté.

Aucun e-mail d'avertissement ne sera envoyé au marchand en cas de paiement refusé.

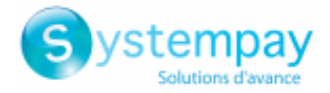

#### <span id="page-19-0"></span>**12. OBTENIR DE L'AIDE**

Vous cherchez de l'aide? Consultez notre FAQ sur notre site

*<https://paiement.systempay.fr/doc/fr-FR/faq/sitemap.html>*

Pour toute question technique ou demande d'assistance, contactez *le support [technique](https://paiement.systempay.fr/doc/fr-FR/support/)*.

Pour faciliter le traitement de vos demandes, il vous sera demandé de communiquer votre identifiant de boutique (numéro à 8 chiffres).

Cette information est disponible dans l'e-mail d'inscription de votre boutique ou dans le Back Office Marchand (menu **Paramétrage** > **Boutique** > **Configuration**).